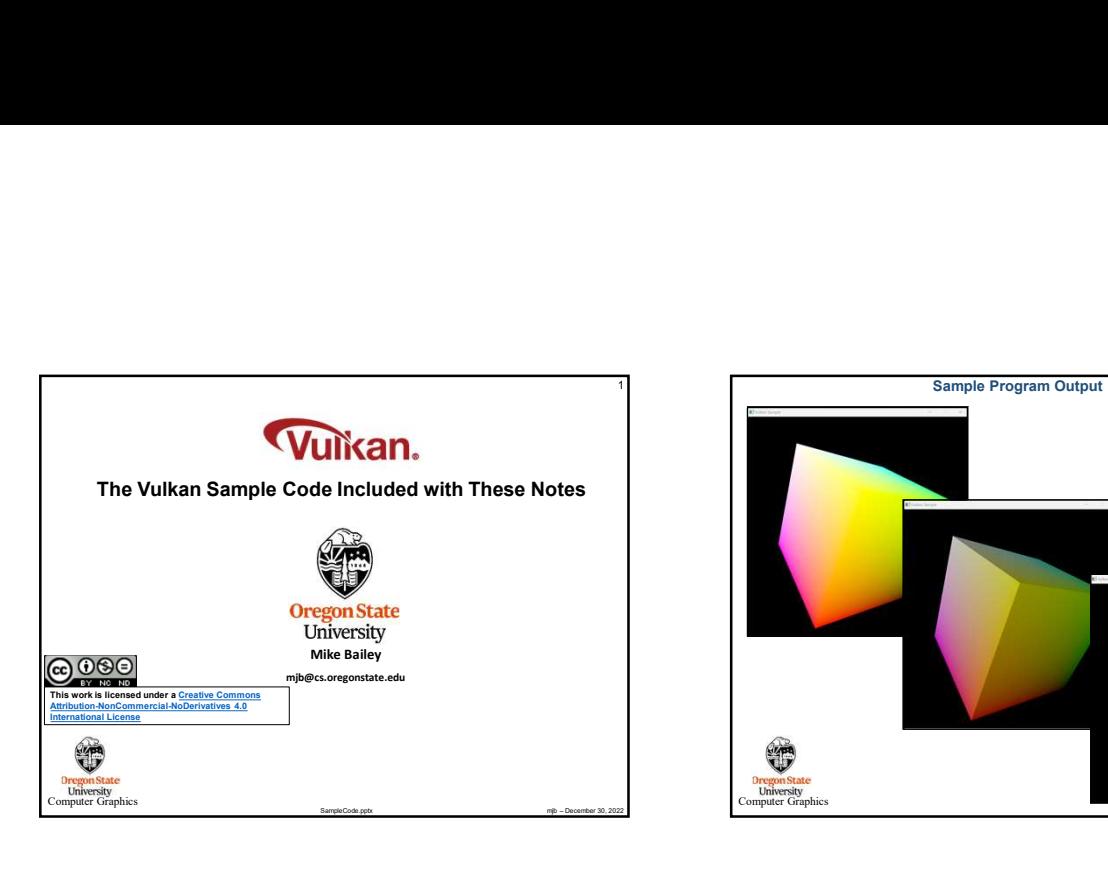

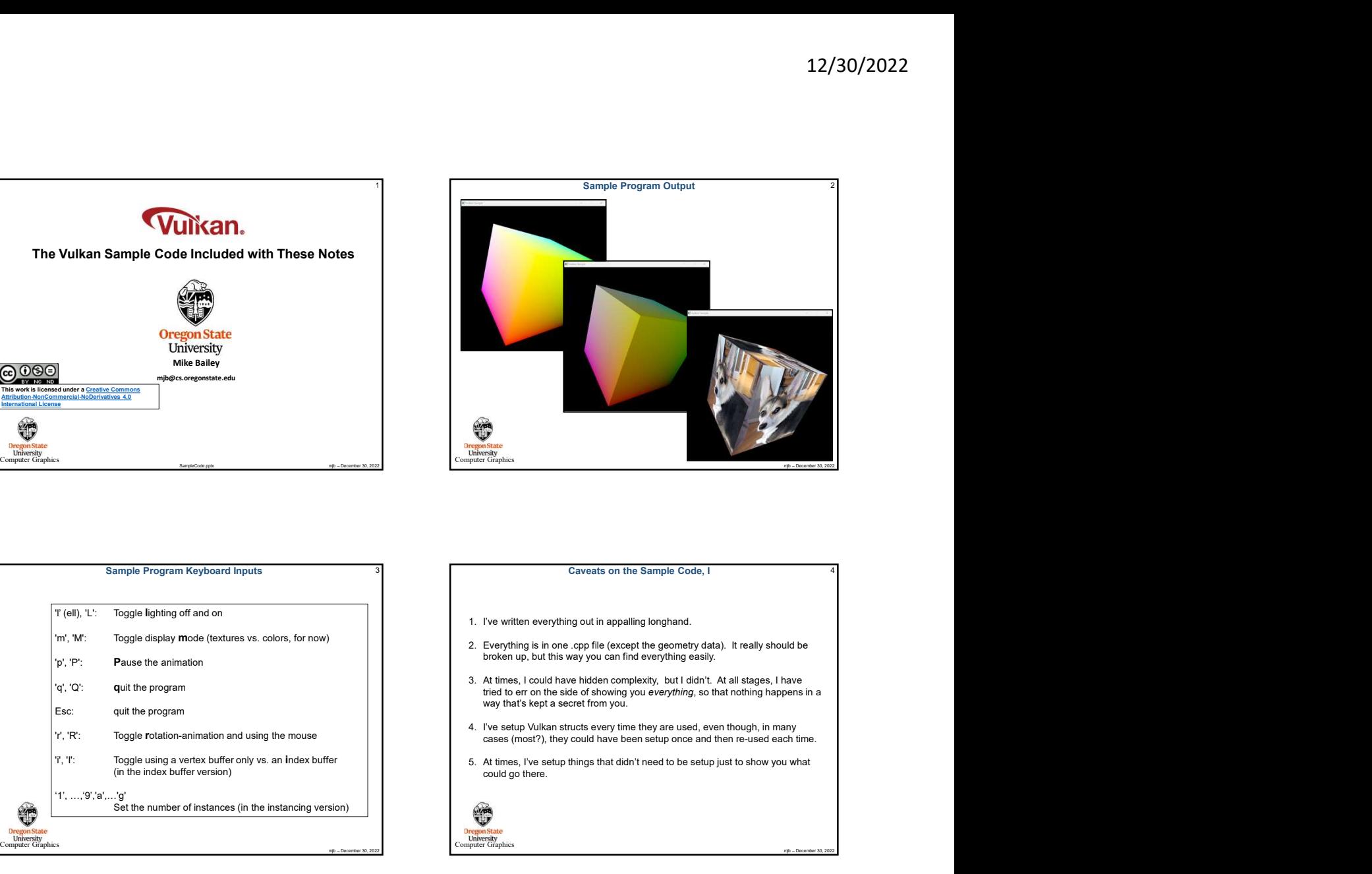

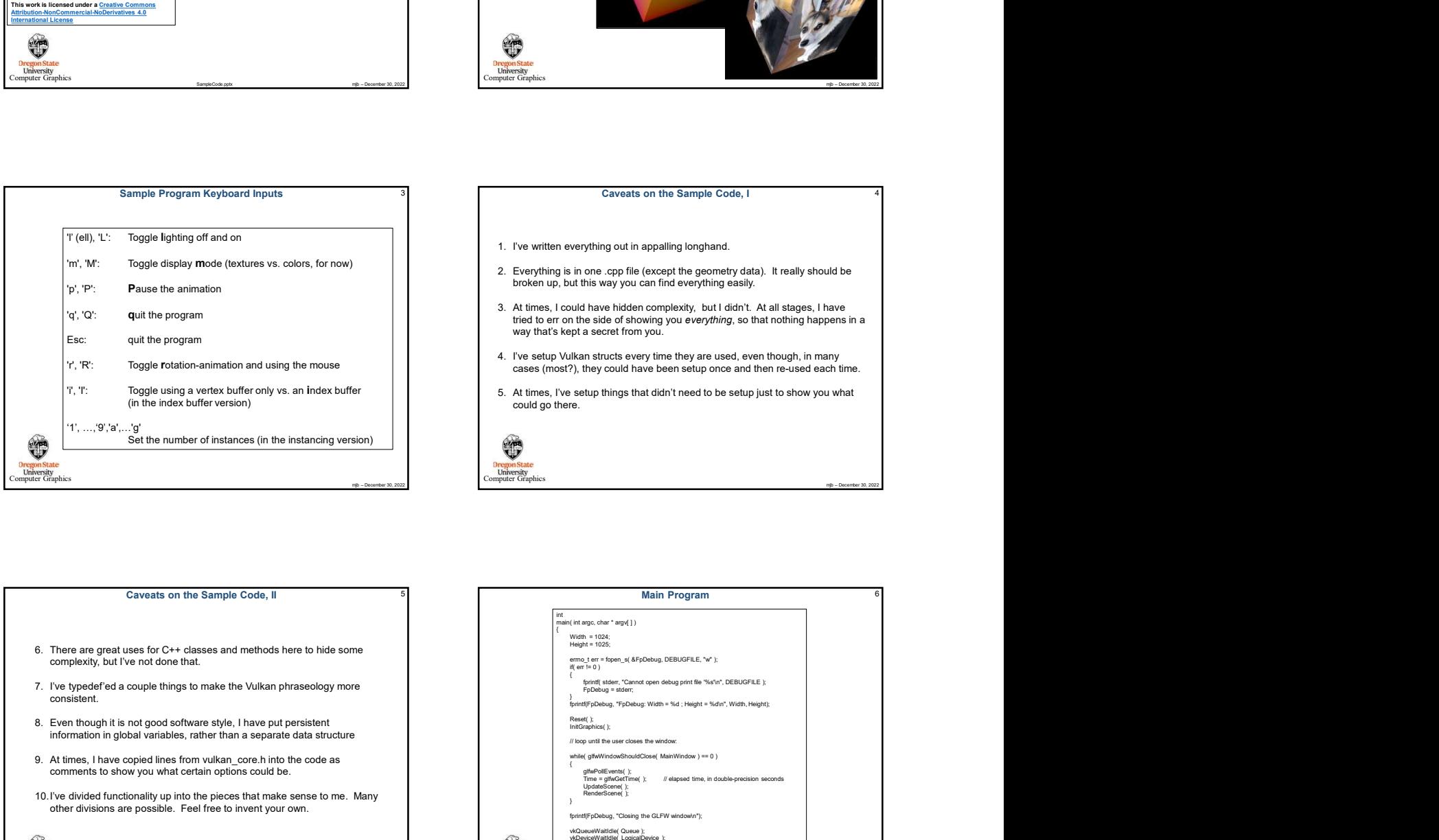

## 3 3 3 3 4 Caveats on the Sample Code, I

- 
- broken up, but this way you can find everything easily.
- 'q', 'Q': quit the program tried to err on the side of showing you everything, so that nothing happens in a way that's kept a secret from you.
- 'r', 'R': Toggle rotation-animation and using the mouse energy and the most cases (most?), they could have been setup once and then re-used each time.
	- 5. At times, I've setup things that didn't need to be setup just to show you what could go there.

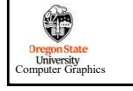

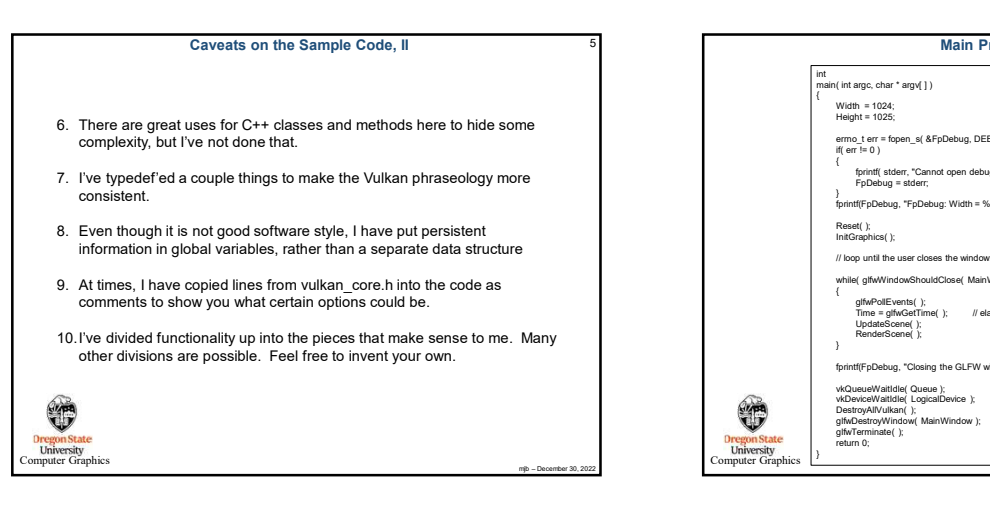

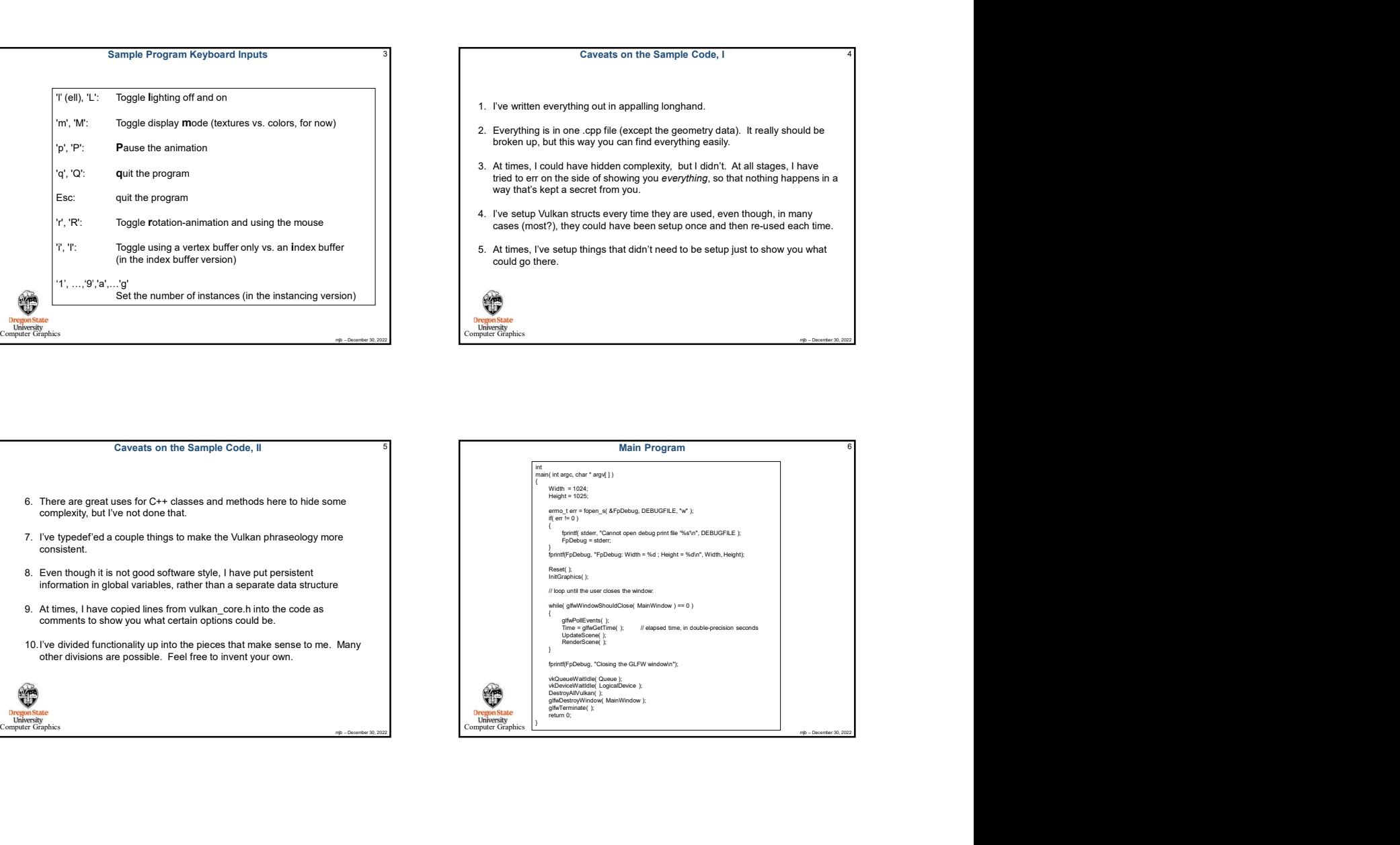

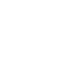

2

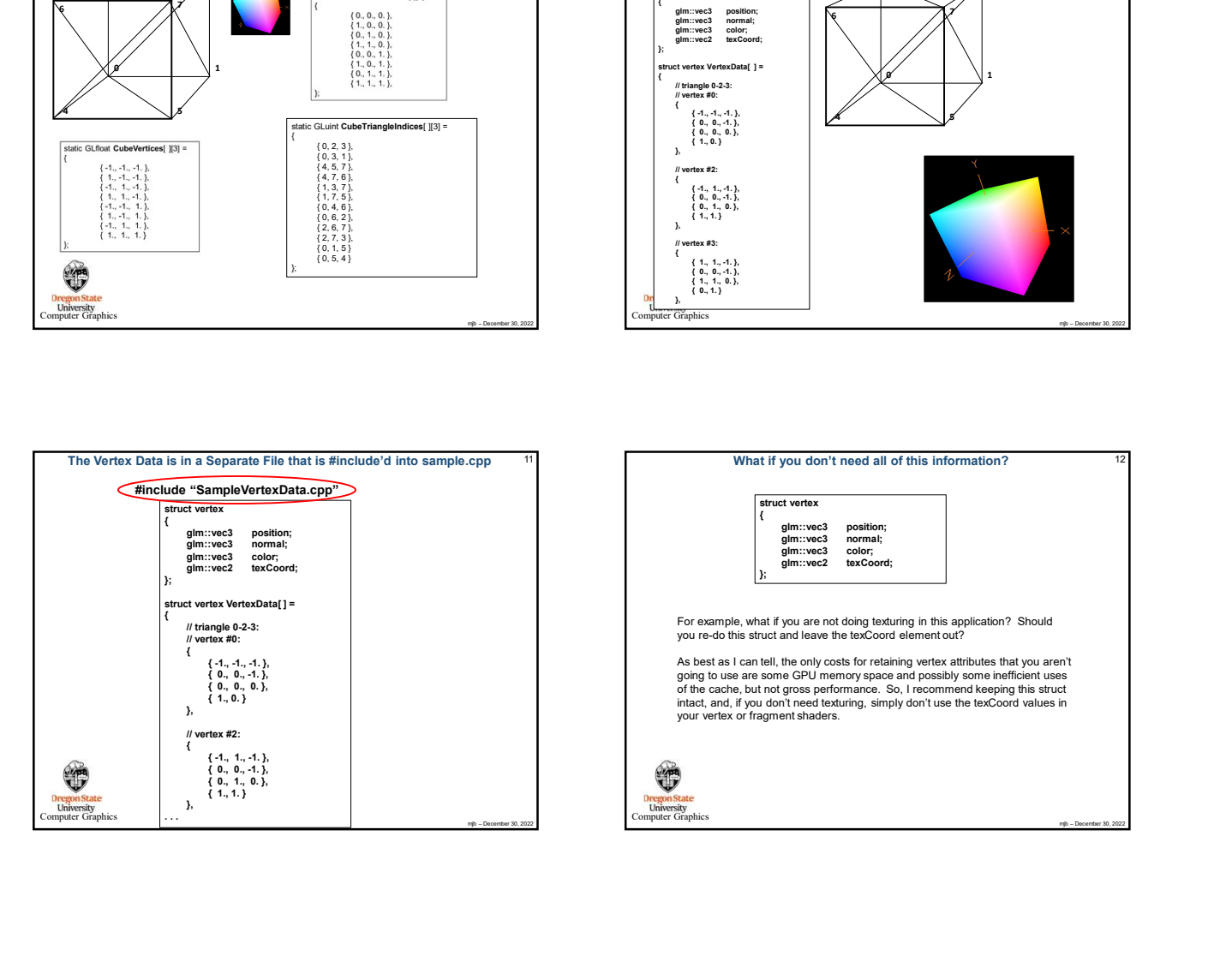

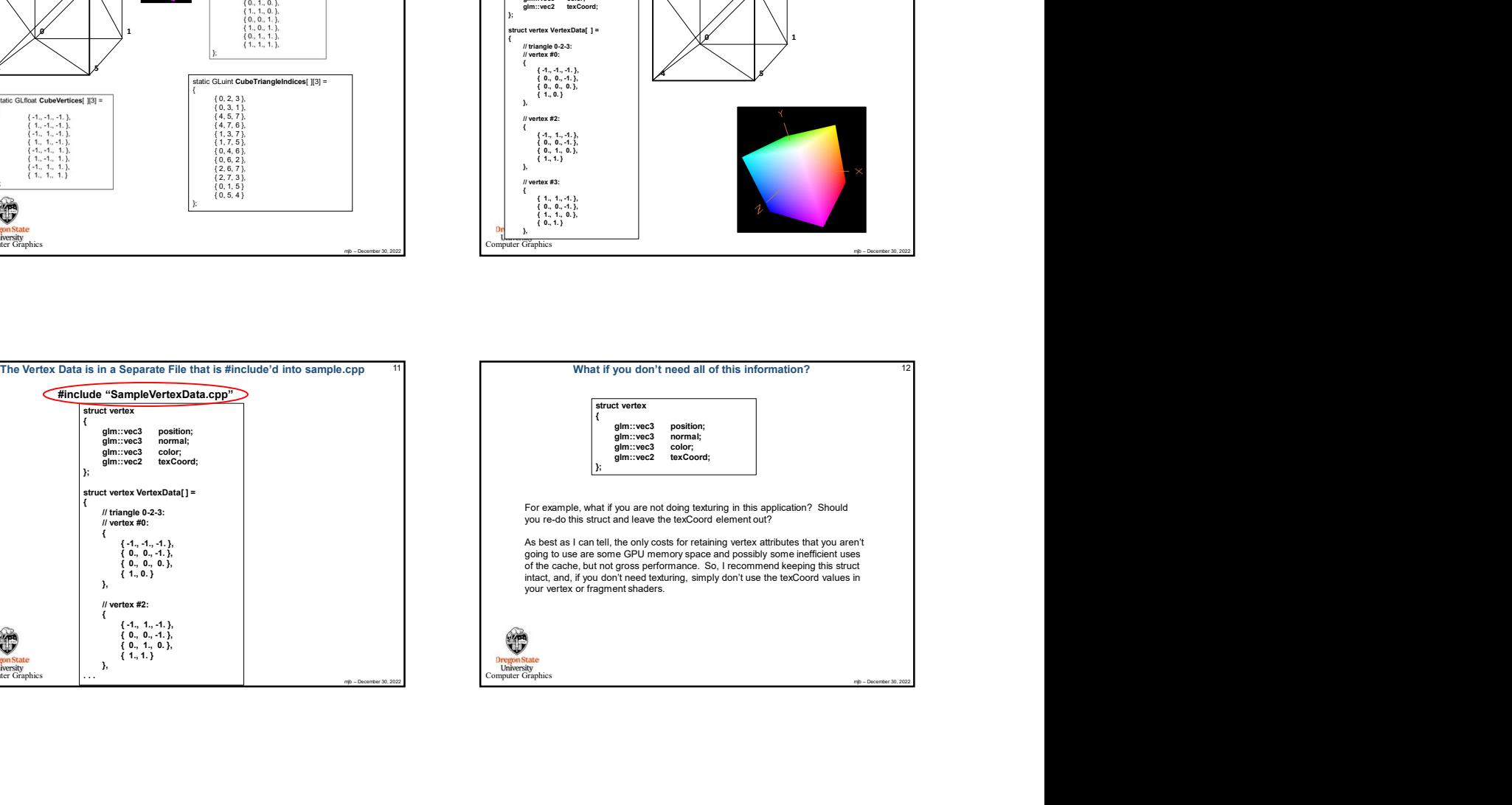

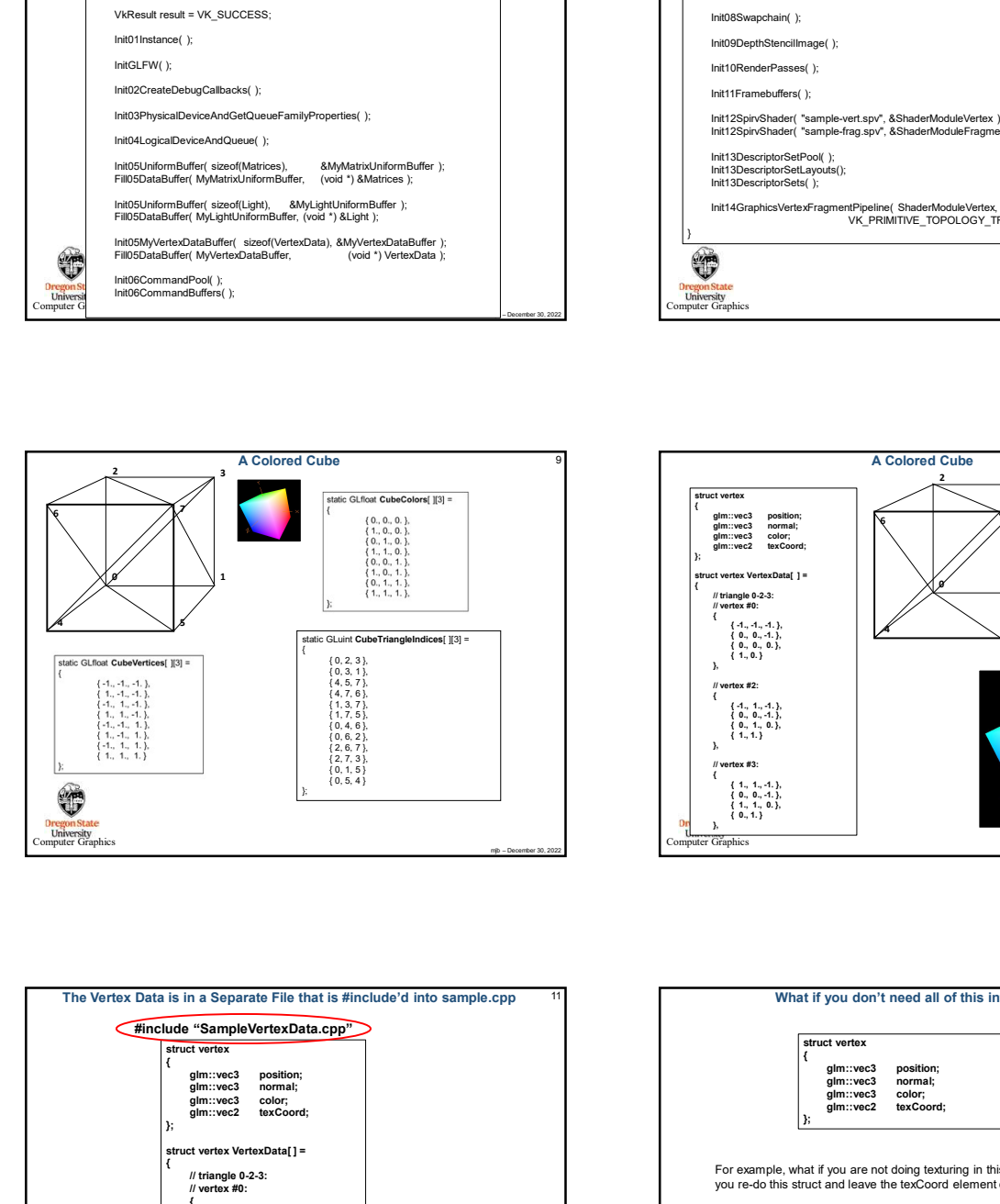

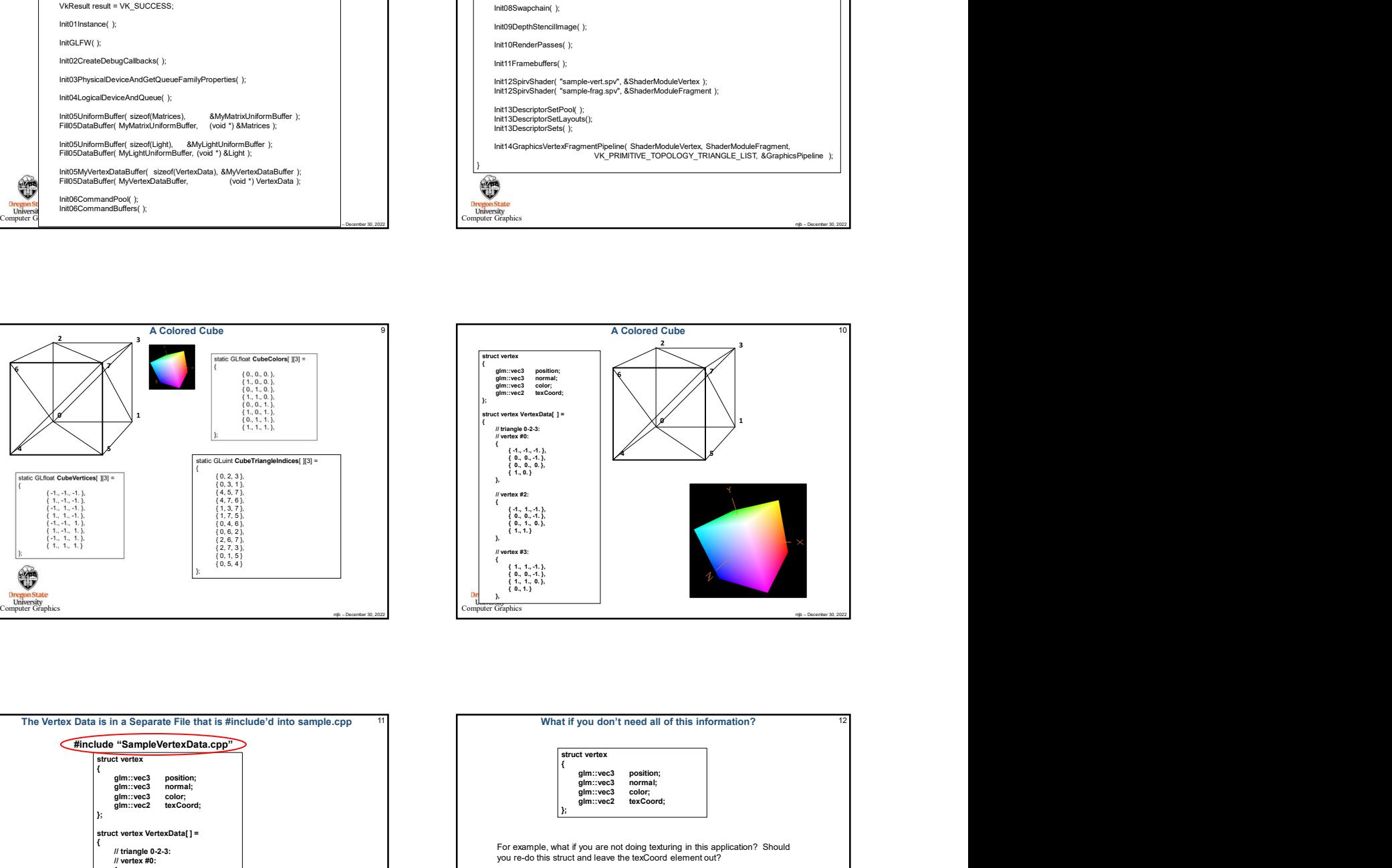

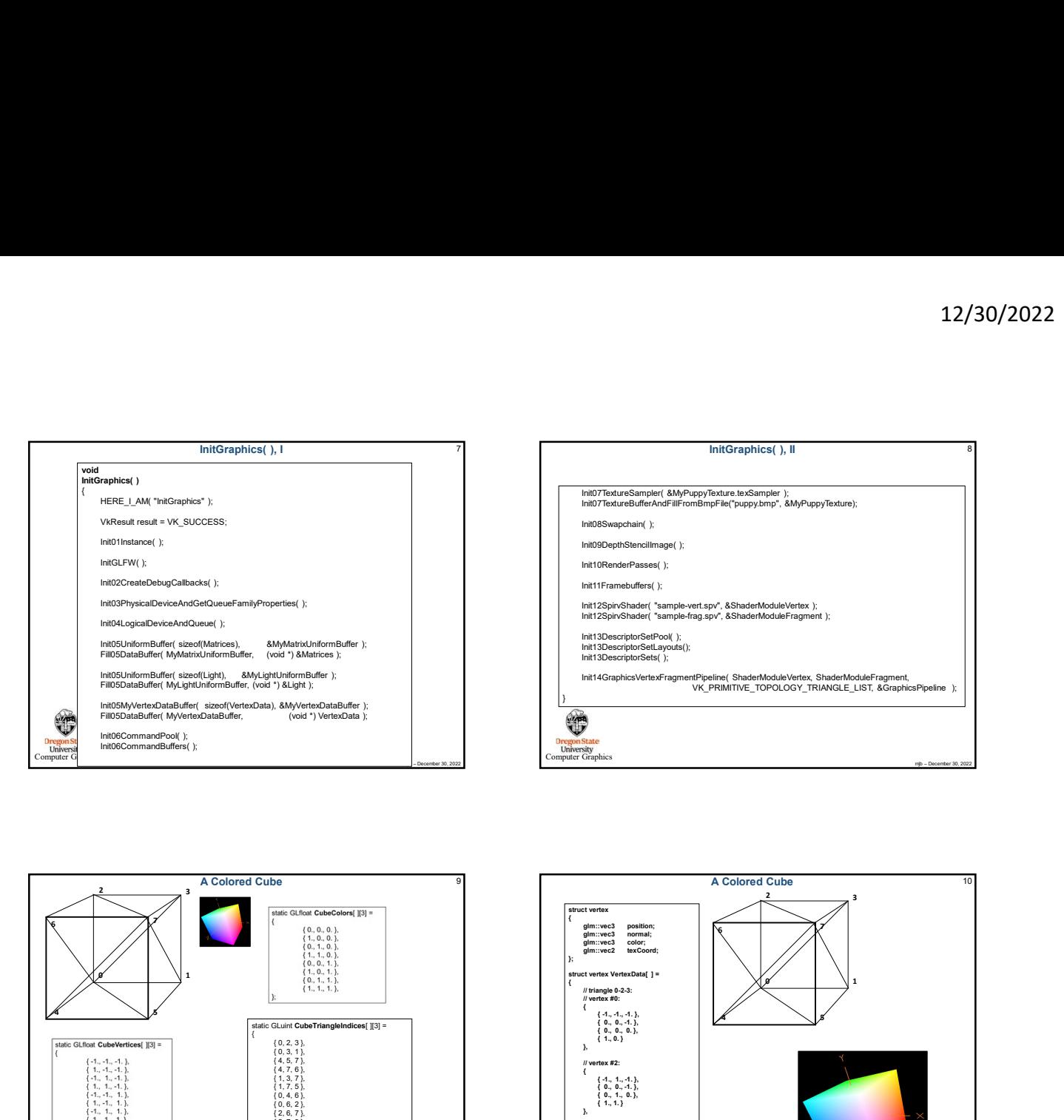

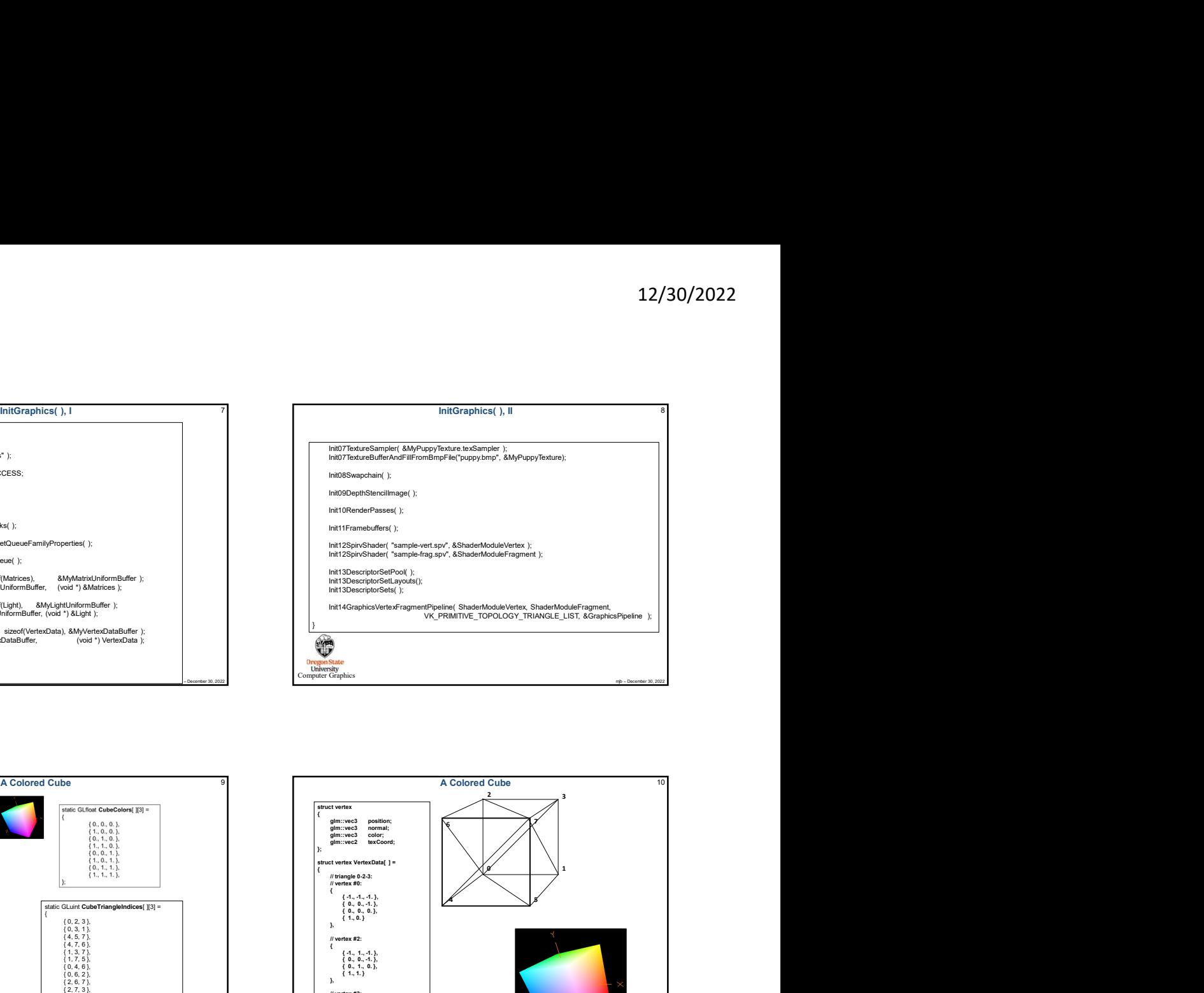

Vulkan Software Philosophy<br>Vulkan has lots of typedefs that define C/C++ struct and enum<br>Vulkan has lots of typedeft of the computation of the structure oriented approach in the structure oriented approach in the necessary Vulkan Conventions VexXx is a typedef, probably a struct vextyy( ) is a function call view  $\frac{272}{2}$  is a constant My Conventions on call name means that something is being setup that only needs to be

**Vulkan Conventions** 

"Init" in a function call name means that something is being setup that only needs to be setup once

The number after "Init" gives you the ordering

In the source code, after main( ) comes InitGraphics( ), then all of the InitxxYYY( ) functions in numerical order. After that comes the helper functions

"Find" in a function call name means that something is being looked for

"Fill" in a function call name means that some data is being supplied to Vulkan

mjb – December 30, 2022 Computer Graphics Value of the state of the state of the state of the state of the state of the state of the state of the state of the state of the state of the state of the state of the state of the state of the state of the state of the "IN" and "OUT" ahead of function call arguments are just there to let you know how an argument is going to be used by the function. Otherwise, IN and OUT have no  $12/30/2022$ Vulkan Conventions<br>
WXx is a typedel, probably a struct<br>
WYy() is a function call<br>
WX 222 is a conclust<br>
My Conventions<br>
Have the probably a struct<br>
"The Tra function call name means that something is being s

uint32\_t\_count;<br>result = vkEnumeratePhysicalDevices( Instance, OUT &count, OUT (VkPhysicalDevice \*)nullptr ); How many total Where to<br>there are put them Querying the Number of Something and<br>
CalDevices Instance, OUT & count, OUT (VkPhysicalDevice ")nullptr );<br>
IllalDevices Instance, OUT & count, OUT (VkPhysicalDevices<sup>1</sup>) nullptr );<br>
Illaux shader compi<br>
Illaux shader comp Querying the Number of Something and<br>Allocating Enough Structures to Hold Them All Cuterping the Number of Something and<br>
Microsofty Narom Structures to Hold Them All<br>
Nicolates (and Structures to Hold Them All<br>
Nicolates (and Structures Corporation of the Corporation of the Corporation of the Corporati Coleening the Number of Something and<br>
Voir Sample2019.3p File Co<br>
Note:string Encoup Istringment of Social Telem All<br>
Note:string the Number of Number of Social Telem All<br>
Number of Number of Number of Number of Number o

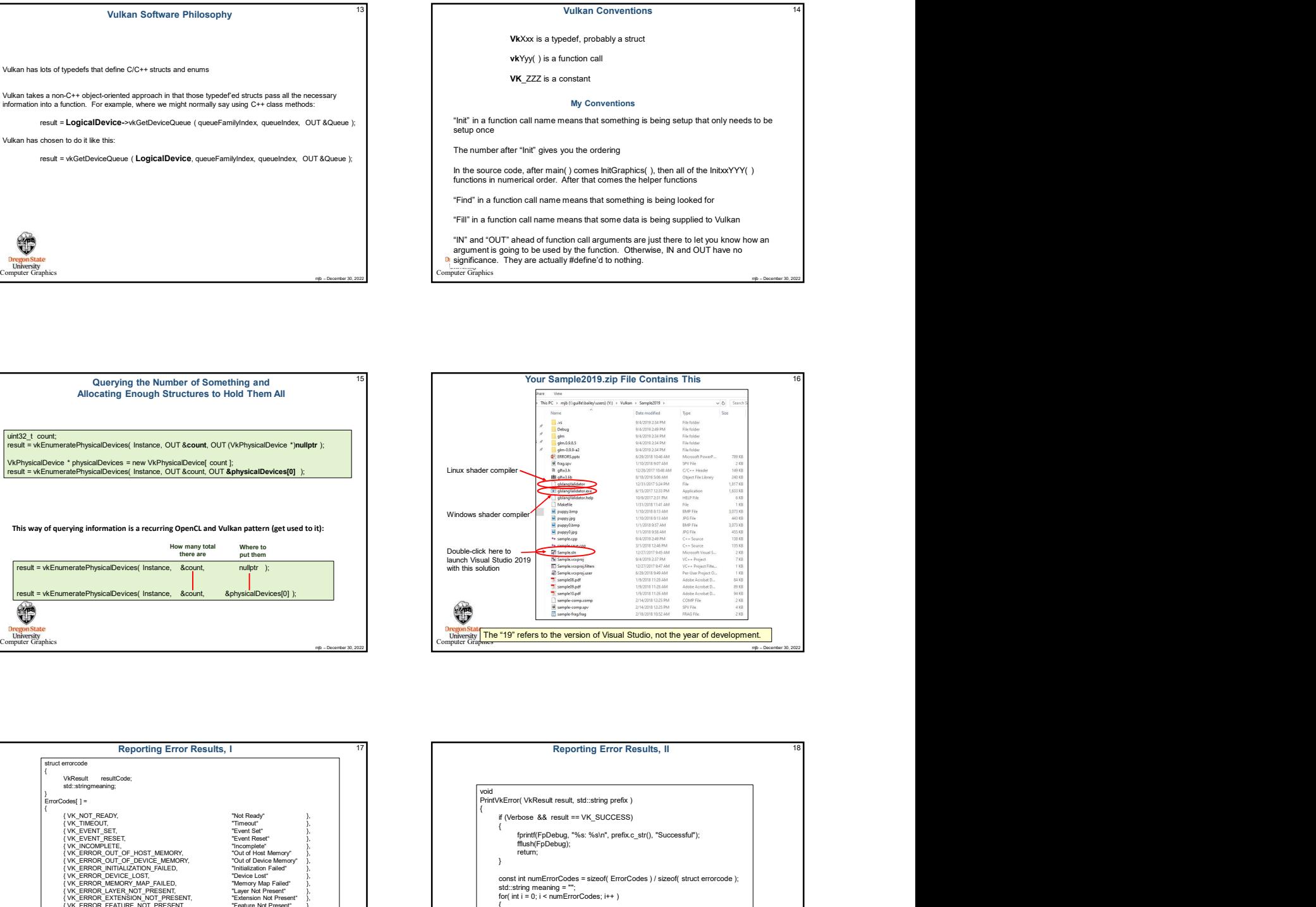

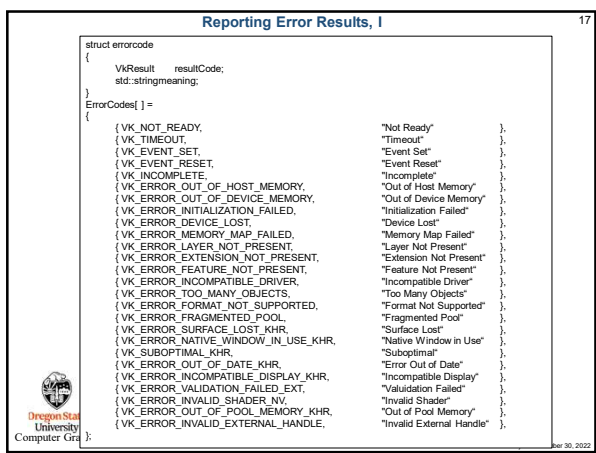

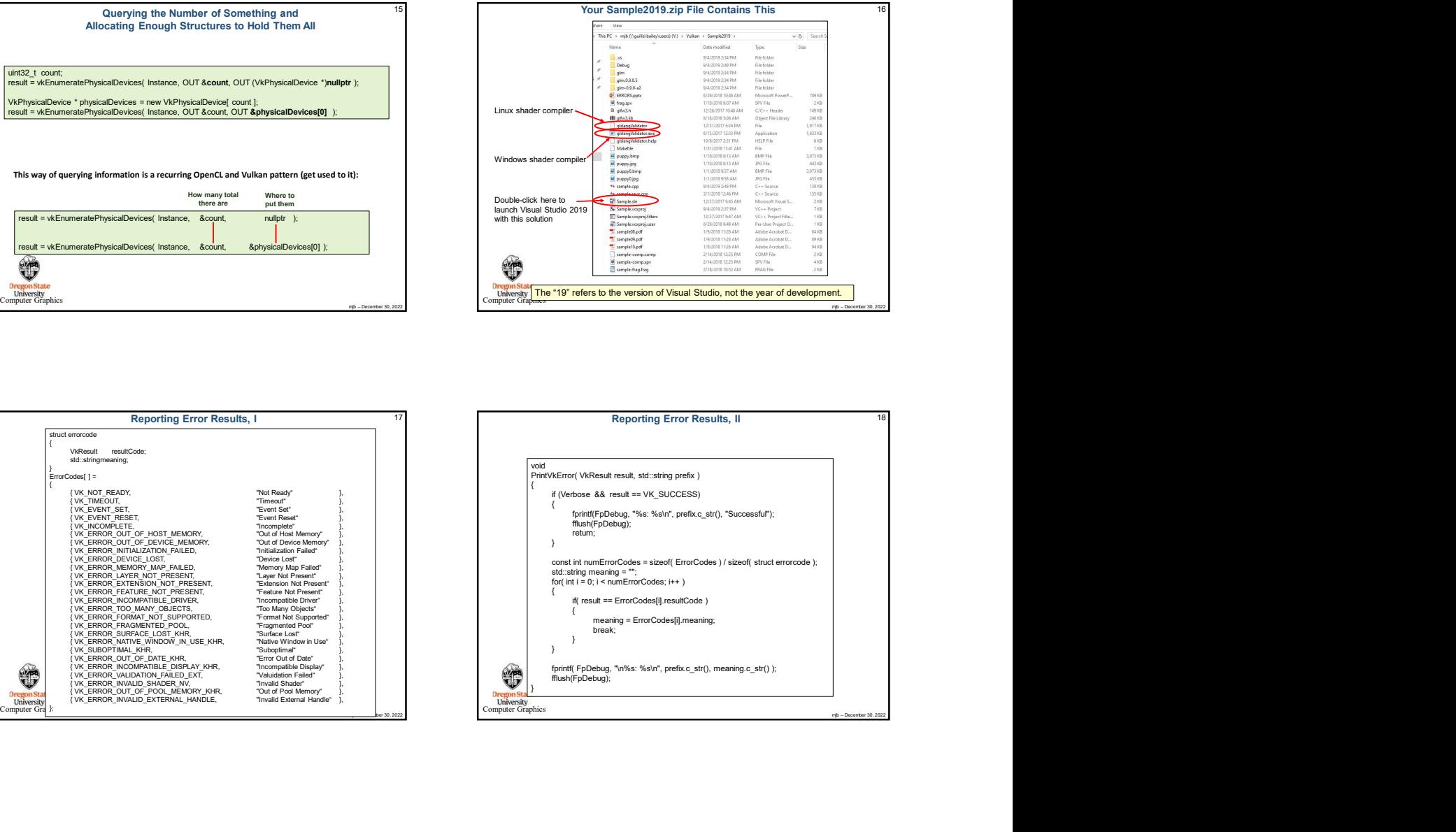

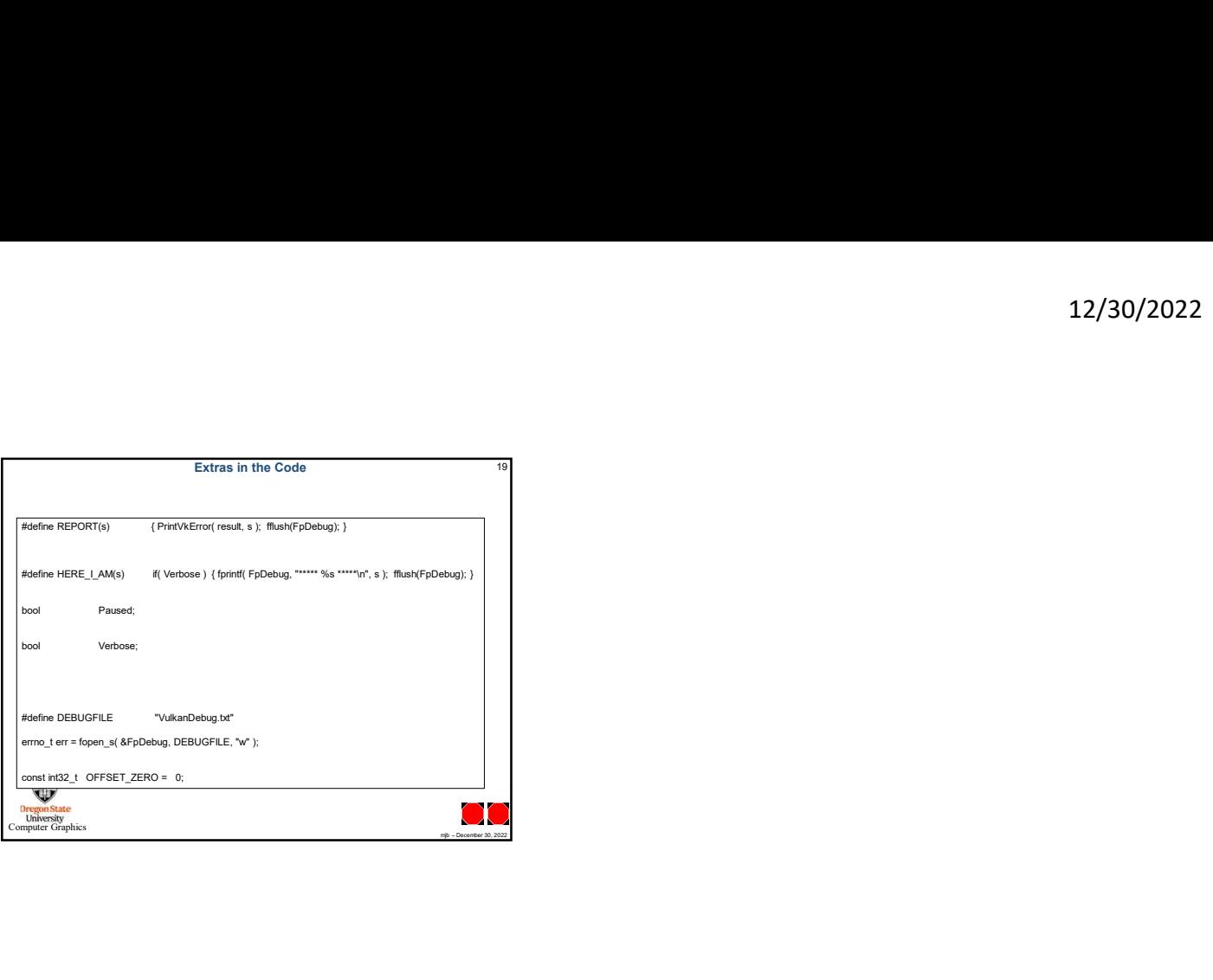